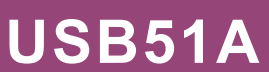

## USB02B | duoFace RFID USB Time Clock (PC Based) | NEA | MEA **Dimensions: 97mm x 57mm x 23.5mm**

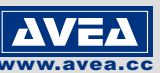

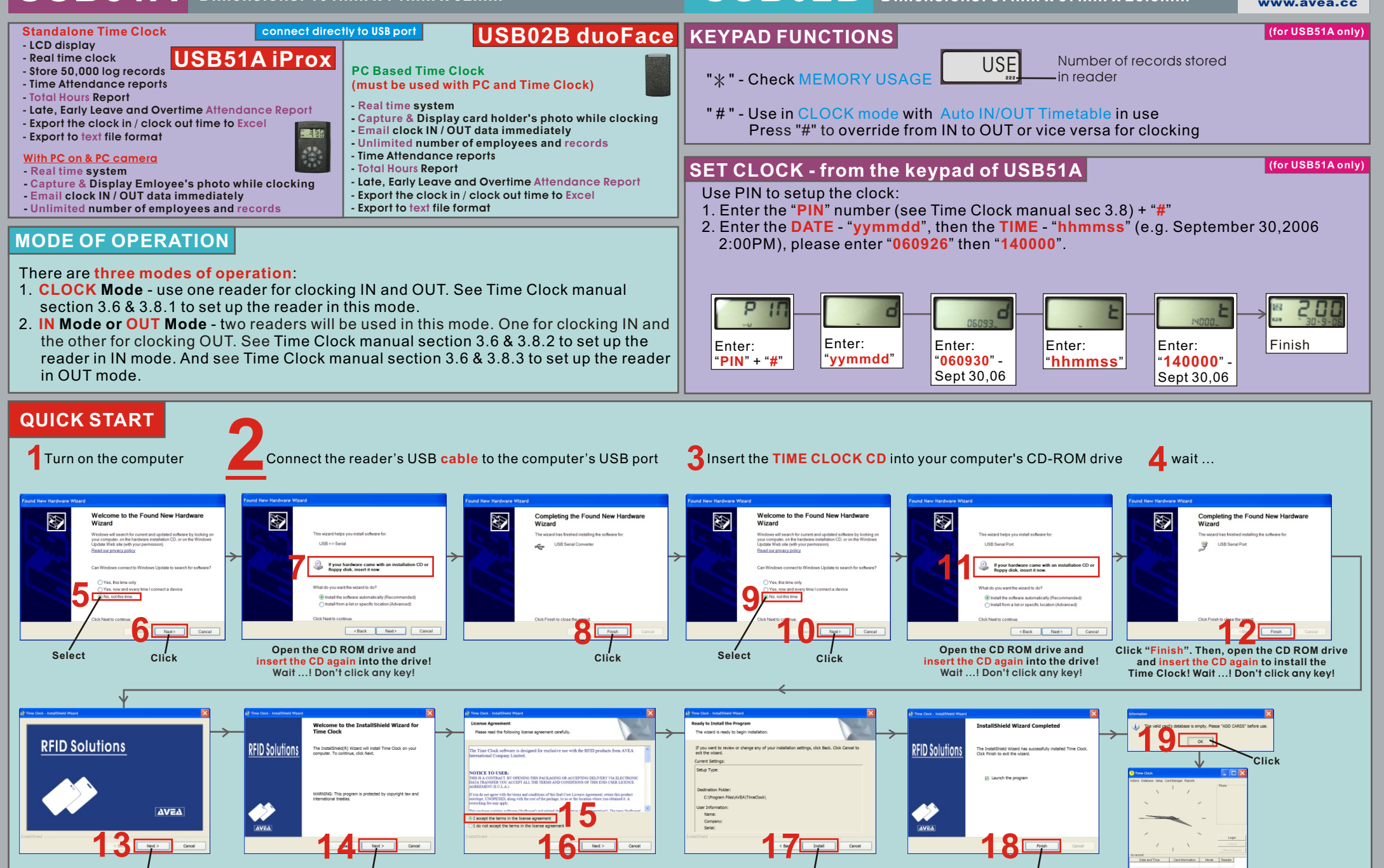

**Click Click Click Click**

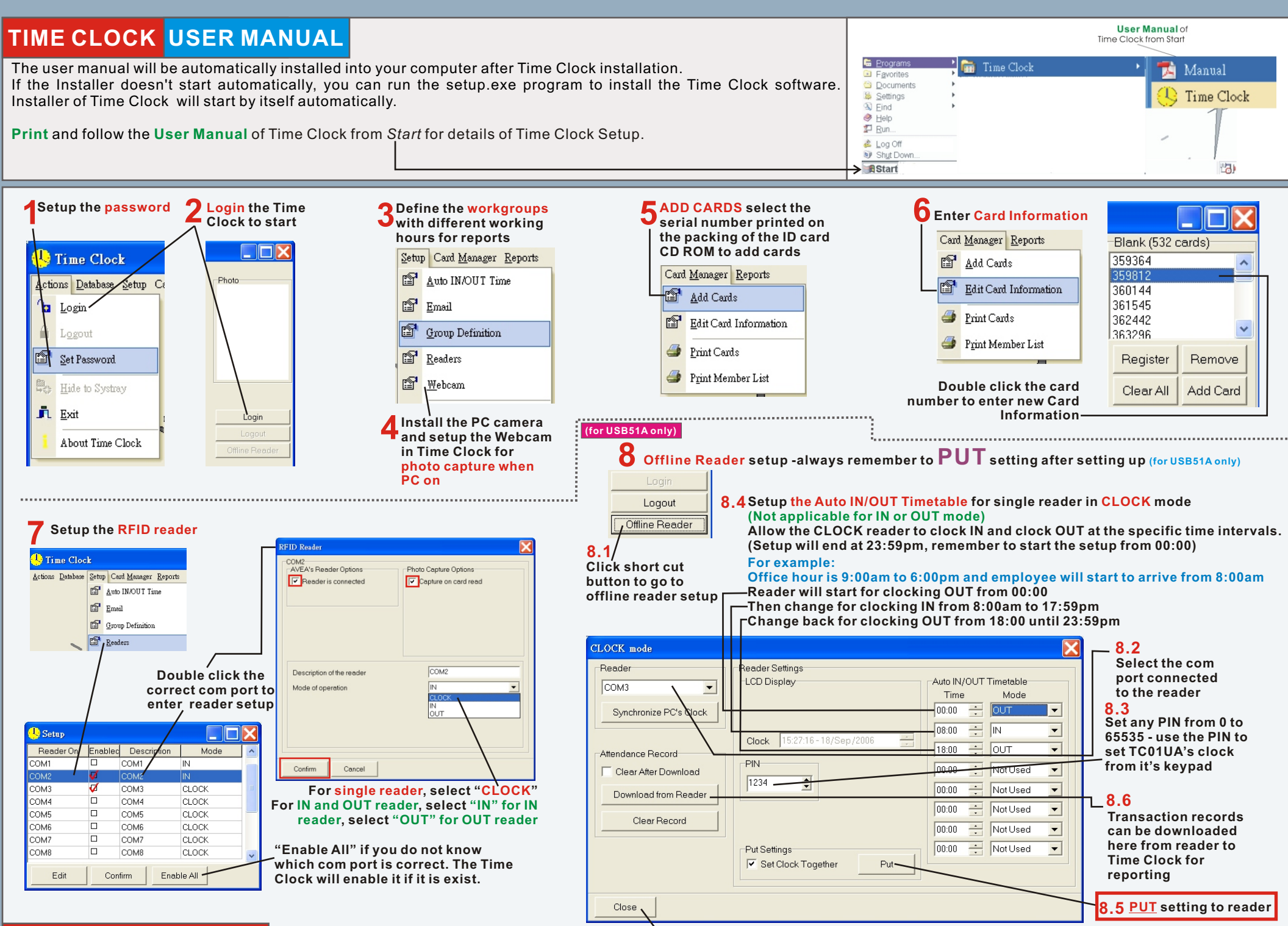

**Close the window and start clocking TIME CLOCK QUICK START**